## **GammaLib - Action #557**

Feature # 903 (Closed): Implement a sky region class

# **Implement derived GRegion classes**

10/11/2012 11:10 PM - Knödlseder Jürgen

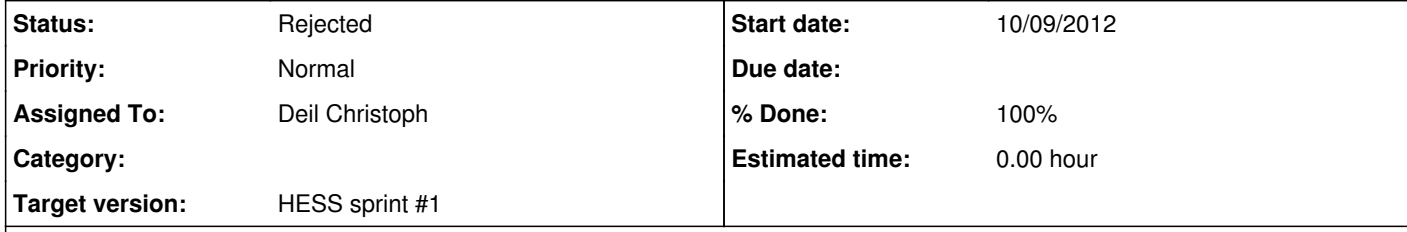

#### **Description**

The derived GRegion classes need to be implemented that define the specific shapes. We could start with a simple shape (circle) just to test the interfaces.

#### **History**

**#1 - 10/11/2012 11:11 PM - Knödlseder Jürgen**

*- Description updated*

#### **#2 - 10/14/2012 03:10 PM - Deil Christoph**

*- Assigned To set to Deil Christoph*

## **#3 - 06/23/2013 02:18 PM - Martin Pierrick**

*- Status changed from New to Resolved*

*- Parent task changed from #535 to #903*

*- Estimated time set to 0.00*

*- Remaining (hours) set to 0.0*

## **#4 - 06/23/2013 02:23 PM - Martin Pierrick**

*- Assigned To changed from Deil Christoph to Martin Pierrick*

*- % Done changed from 0 to 100*

## **#5 - 06/23/2013 02:44 PM - Martin Pierrick**

*- Assigned To changed from Martin Pierrick to Deil Christoph*

## **#6 - 06/23/2013 10:23 PM - Knödlseder Jürgen**

*- Status changed from Resolved to Rejected*